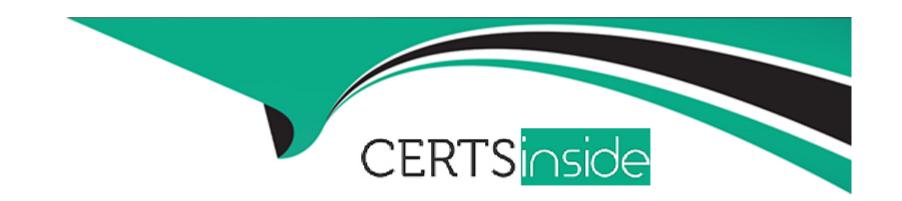

# Free Questions for CIS-PPM by certsinside

Shared by Rodriquez on 24-05-2024

For More Free Questions and Preparation Resources

**Check the Links on Last Page** 

# **Question 1**

#### **Question Type:** MultipleChoice

Plugins may be added to the base platform in one of the following ways: (Choose three.)

### **Options:**

- A- Activated by an admin (not by default).
- **B-** Activated by an it\_portfolio\_manager.
- C- Requested from ServiceNow.
- D- Activated by default in the base ServiceNow system.
- E- Activated by an it\_pps\_admin.

#### **Answer:**

A, C, D

# **Question 2**

**Question Type:** MultipleChoice

Where do you define 'Roles' requested via resource plans?

### **Options:**

- A- Resource roles under resource management.
- B- No need to define it differently, they are same are system roles
- C- Under skill management modules
- D- Roles under system security

#### **Answer:**

Α

# **Question 3**

**Question Type:** MultipleChoice

To use the Time Sheet dashboard, what plugin must be installed?

|   |   | 4: | _ |   | _ | _ |
|---|---|----|---|---|---|---|
|   |   |    |   |   | C | - |
| 0 | μ | u  | U | ш | J |   |

- A- Common ITSM Service Portal Application Components (com.snc.app\_common.service\_portal)
- **B-** Employee Service Center (com.sn\_hr\_service\_portal)
- **C-** Knowledge Management -- Service Portal (com.snc.knowledge\_serviceportal)
- D- Performance Analytics -- Content Pack -- PPM Standard plugin (com.snc.pa.pmo\_dashboards)

#### **Answer:**

D

### **Question 4**

#### **Question Type:** MultipleChoice

Which plugin provides a layer of artificial intelligence that empowers features and capabilities across applications to provide better work experiences?

#### **Options:**

A- Strategic Spend Tracking for PPM [sn\_ppm\_sst]

- B- Scenario Planning for PPM [sn\_pw\_scenario]
- **C-** Predictive Intelligence for PPM [com.snc.ppm\_ml]
- **D-** PPM Standard [com.snc.financial\_planning\_pmo]

#### **Answer:**

C

# **Question 5**

### **Question Type:** MultipleChoice

When setting-up a program, planned ROI% is calculated based on: (Choose two.)

#### **Options:**

- A- Values in the NPV field.
- B- Values in the Planned cost field.
- C- Values in the Planned return field.
- D- Values in the Budgeted cost field.

| Answer:                                                                                       |
|-----------------------------------------------------------------------------------------------|
| B, C                                                                                          |
|                                                                                               |
| uestion 6                                                                                     |
| nestion Type: MultipleChoice                                                                  |
| A customer requires five (5) teamspaces to support different departments. What should you do? |
| Options:                                                                                      |
| A- Enable the teamspace property.                                                             |
| B- Contact the Account Representative to activate the teamspaces.                             |
| C- Activate via each teamspace plugin.                                                        |
| D- Use UI Policies and Business Rules to enable teamspaces.                                   |

### **Answer:**

С

# **Question 7**

**Question Type:** MultipleChoice

When creating a resource plan within a demand, how are the default dates on a resource plan determined?

### **Options:**

- A- From demand start date and due date
- B- Resource plan(s) cannot be created from demand
- C- Using demand created date
- D- From portfolio date

#### **Answer:**

Α

### **Question 8**

**Question Type:** MultipleChoice

If Scenario Planning for PPM is installed, a portfolio manager can access the Portfolio Planning Workbench by navigating to which of the following? (Choose two.)

### **Options:**

- A- Project module
- **B-** Program Workbench
- C- Portfolio Planning related link
- D- Portfolio Planning Workbench module

#### **Answer:**

C, D

# **Question 9**

**Question Type:** MultipleChoice

Projects and which other artifact can be linked to either a program, a portfolio, both, or neither.

# Options:

- A- Demands
- **B-** Test Cases
- C- Resources
- **D-** Stories

### Answer:

Α

### **To Get Premium Files for CIS-PPM Visit**

https://www.p2pexams.com/products/cis-ppm

### **For More Free Questions Visit**

https://www.p2pexams.com/servicenow/pdf/cis-ppm

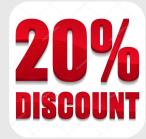